### Модули ввода-вывода серии MAXPro

# БЫСТРЫЙ СТАРТ **WAD-DIO-MAXPro**

4 канала дискретного ввода-вывода: а) DI-каналы: «сухой контакт», постоянные/переменные напряжения б) DO-каналы: оптореле (I <= 100мА, U <= 300V)

> Групповая гальваническая развязка Интерфейс RS485 (Modbus RTU)

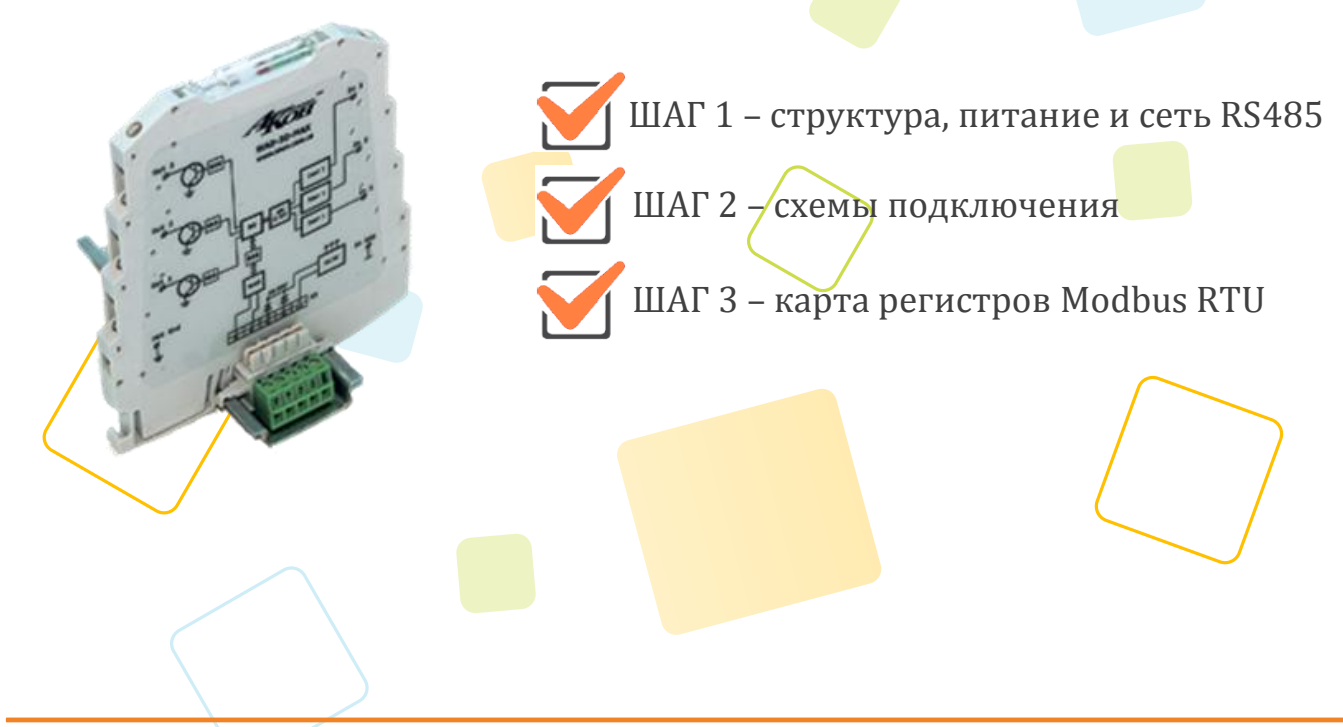

Рассматриваются вопросы запитки модуля, подключения к компьютеру, форматы пакетов протокола Modbus RTU для чтения данных

# **ШАГ 1 – структура, питание и сеть RS485**

Структурная схема устройства:

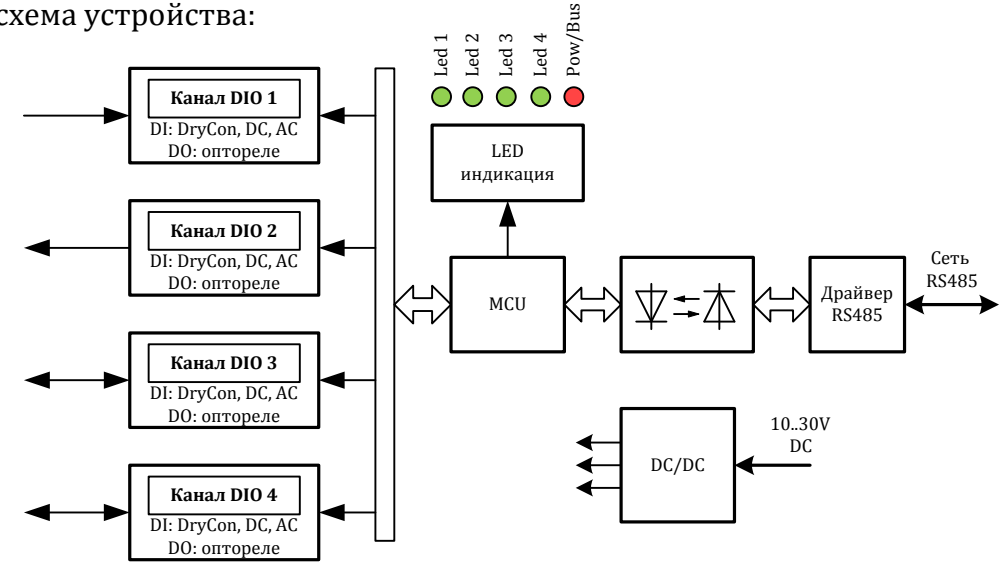

Питание устройства осуществляется от источника постоянного напряжения в диапазоне от 10В до 30В. Потребляемая мощность устройства не более 2,0Вт.

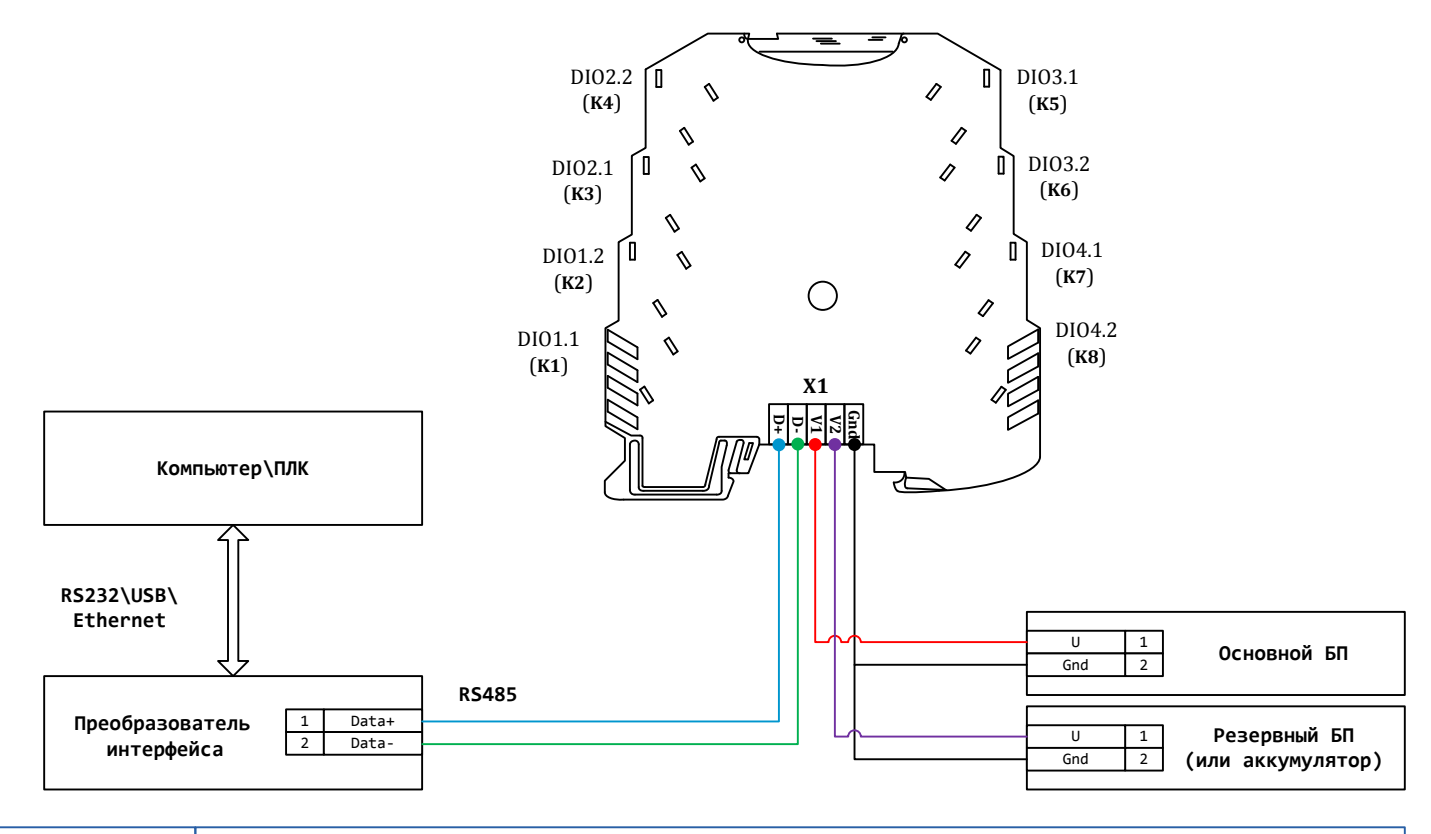

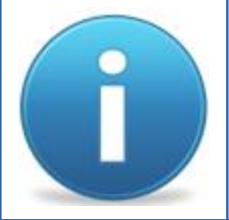

*Для работы можно использовать как один из блоков питания, так и оба одновременно. Во втором случае получим резервирование по питанию. Тогда, при выходе из строя одного из БП, другой БП будет продолжать запитывать устройство.*

## **ШАГ 2 – схемы подключения**

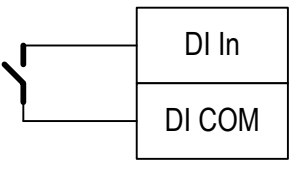

**Подключение удаленных ключей без возможности контроля обрыва линии**

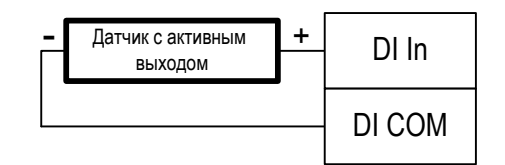

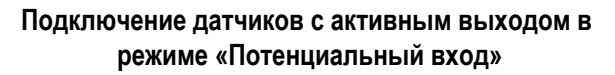

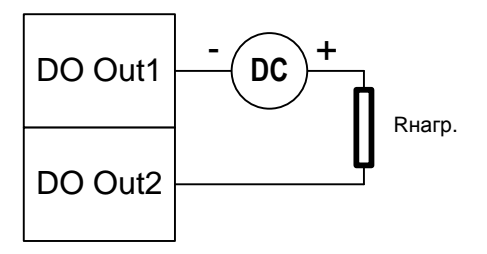

**Дискретный вывод (запитка постоянным током)**

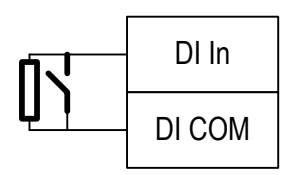

**Подключение удаленных ключей и резисторов тока покоя для контроля обрыва линии**

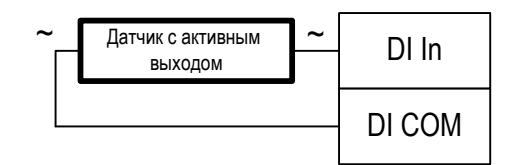

**Подключение датчиков с активным выходом в режиме «Переменный вход»**

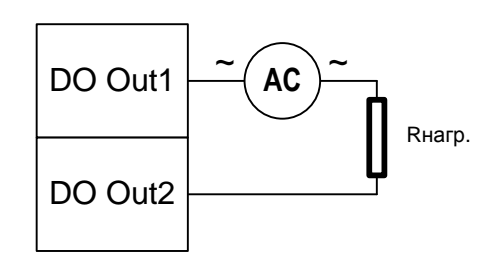

#### **Дискретный вывод (запитка переменным током)**

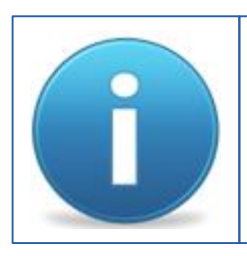

*Соотношение входов и выходов, а также их типы определяется при заказе. Эта информация будет отображена в паспорте на конкретное устройство, а также на боковой наклейке корпуса устройства.*

## **ШАГ 3 – карта регистров Modbus RTU**

#### Карта регистров по-умолчанию

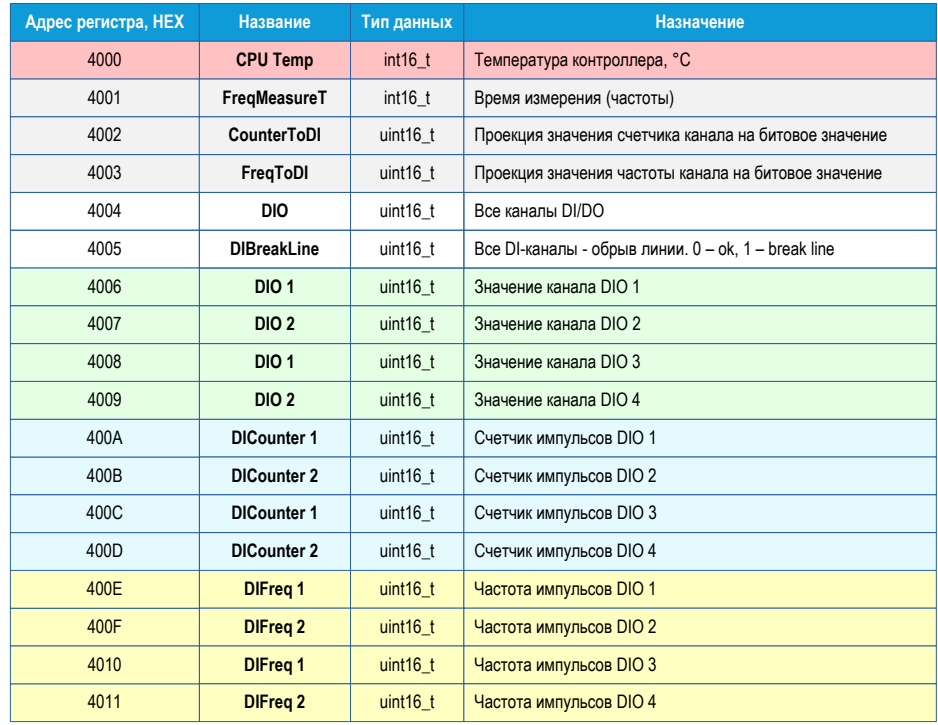

Карта регистров изделия может быть переконфигурирована на произвольный порядок. Для этого предназначена программа UMMC. Скачать ее можно здесь http://akon.com.ua/download/soft/UMMC.zip, а описание здесь http://akon.com.ua/download/soft/UMMC.Docx

Разряды параметра «*CounterToDI*» определяют, будет ли значение счетчика соответствующего канала определять битовое значение канала. Если разряд включен и значение счетчика больше нуля, то битовое значение канала равное единице. Если при включенном разряде значение счетчика равно нулю, то и битовое значение канала равно нулю. Если разряд выключен, то значение счетчика не влияет на битовое значение<br>канала. Разряды параметра «**FreqToDI**» имеют тоже свойство, что и разряды параметра « импульсов каналов. Параметры «*FreqToDI*» и «*CounterToDI*» имеют одинаковый формат. Первый разряд управляет первым каналом дискретного ввода устройства, второй разряд вторым каналом и так далее.

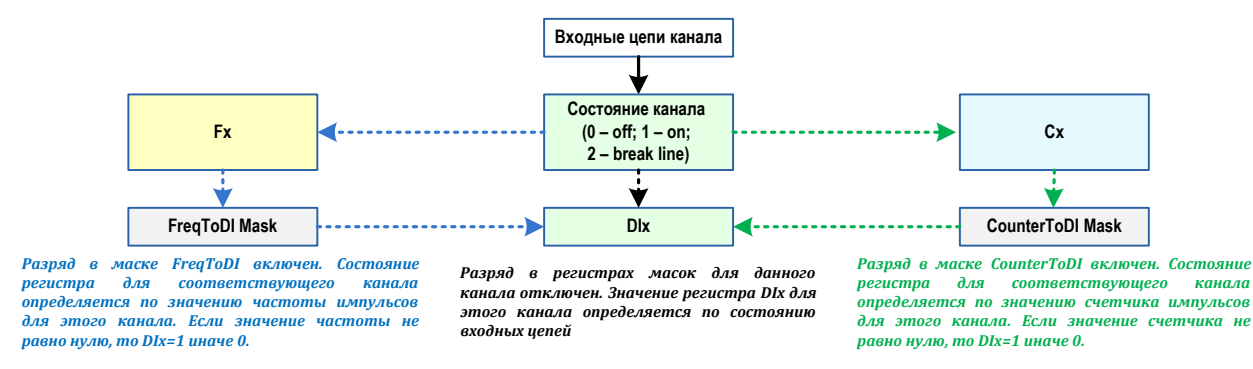

*Порядок следования байт в ответе стандартный: 3210. В случае если хост ожидает другую последовательность, тогда устройству через программу UMMC нужно задать нужный порядок.*